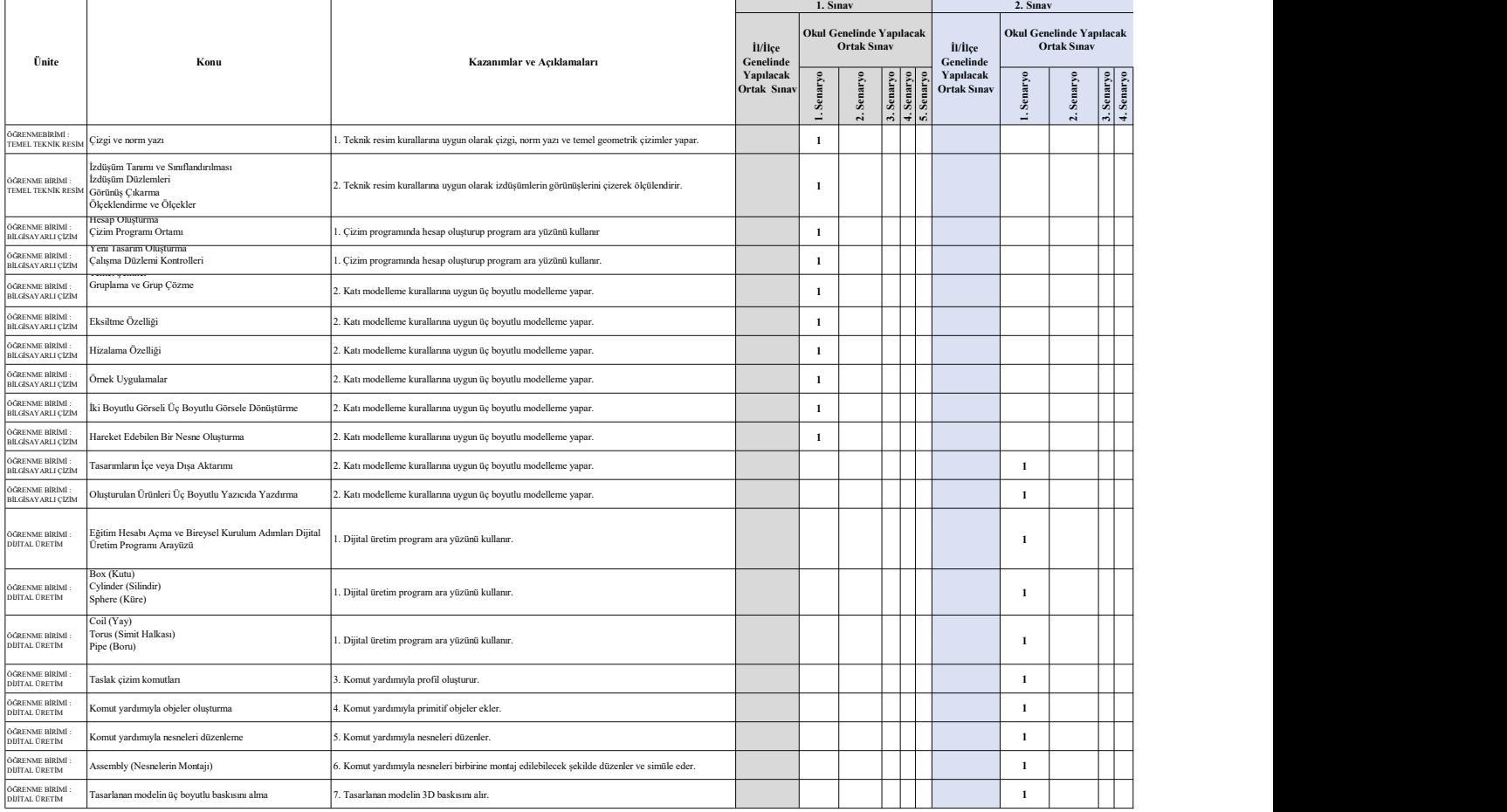

## Van Ölçme Değerlendirme Merkezi 9. Sınıf Bilgisayarlı Tasarım Uygulamaları Dersi Konu Soru Dağılım Tablosu

•Il/liçe genelinde yapılacak ortak sınavlarda çoktan seçmeli sorular üzerinden, 20 soru göz önünde bulundurularak planlama yapılmıştır.<br>•Okul genelinde yapılacak sınavlarda açık uçlu sorular sorulacağı göz önünde bulunduru